## **Vrij rijden 2018-03-24** ALLE RONDETIJDEN OP [WWW.GETRAC ERESULTS.COM](WWW.GETRACERESULTS.COM)

## **Result of Session 3 Intermediate 2**

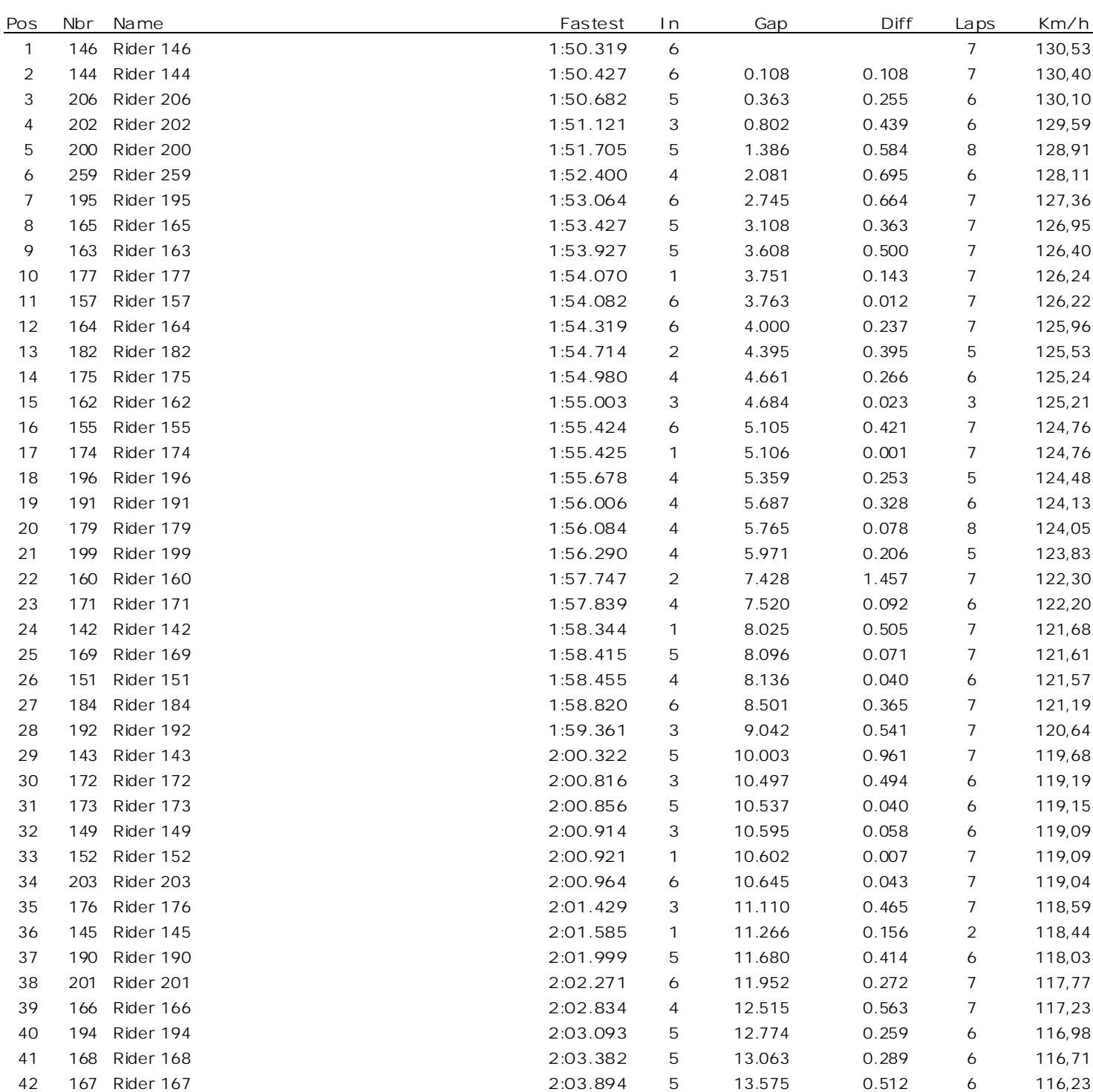

## Fastest time : 1:50.319 in lap 6 by rbr. 146 : Rider 146 ()

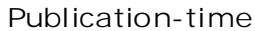

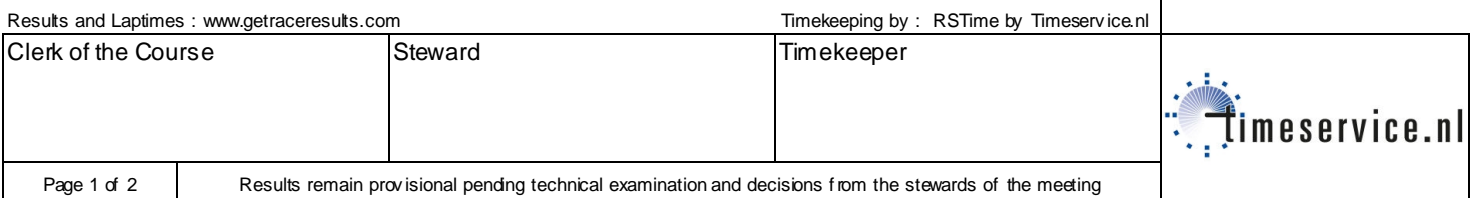

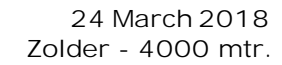

## **Vrij rijden 2018-03-24** ALLE RONDETIJDEN OP [WWW.GETRAC ERESULTS.COM](WWW.GETRACERESULTS.COM)

**Result of Session 3 Intermediate 2**

**24 March 2018 Zolder - 4000 mtr.**

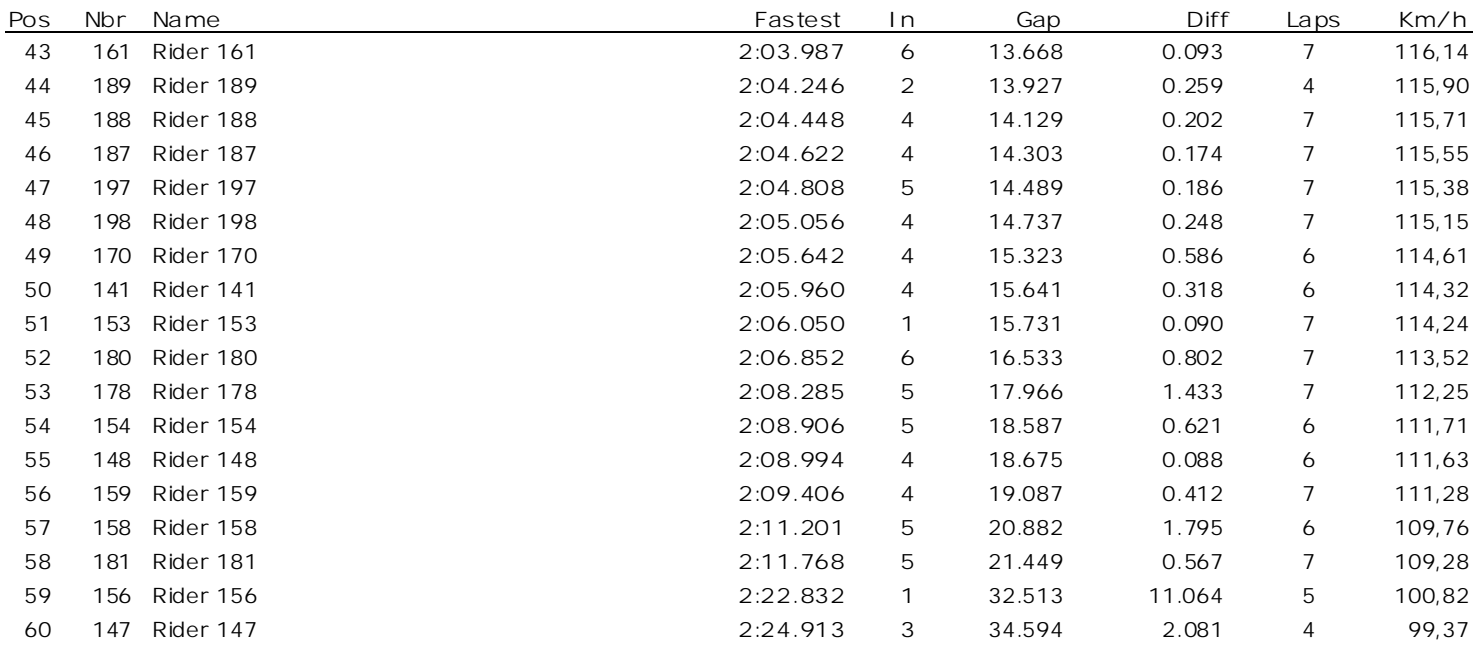

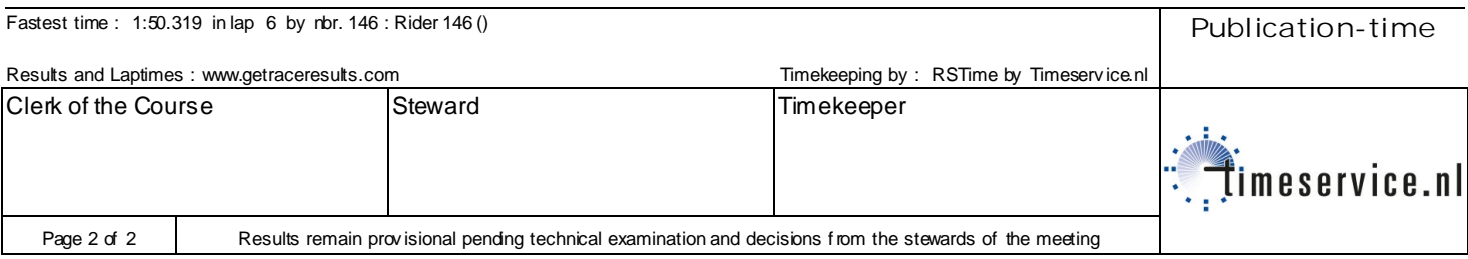